**Безпека операційних систем і комп'ютерних мереж**

Лекція 10 Довірені UNIX-под Довірені UNIX-подібні системи (зокрема, Trusted Solaris і SELinux)

# Trusted Solaris: додаткові можливості

- обмеження доступу до КЗЗ
- додатковий захист паролів, що утруднює їх викрадення
- захист інформації в системі шляхом удосконаленого контролю доступу
- забезпечення аудиту
- запобігання підміні програм
- захист локальних периферійних пристроїв від НСД:
	- віддалені користувачі не можуть керувати пристроями, такими як мікрофони або пристрої запису на магнітну стрічку; для того, щоби використовувати ці пристрої користувачі повинні увійти в систему локально;
	- лише користувачі зі спеціальною авторизацією можуть отримувати доступ до пристроїв із знімними носіями.

# Мандатне керування доступом у Trusted Solaris

#### Допуски та мітки:

- класифікація (наприклад, для урядових організацій США):
	- **UNCLASSIFIED** (нетаємна)
	- **CONFIDENTIAL** (конфіденційна)
	- SECRET (таємна)
	- **TOP SECRET** (цілком таємна)
- категорії
	- робоча група, відділ, проект або тематика

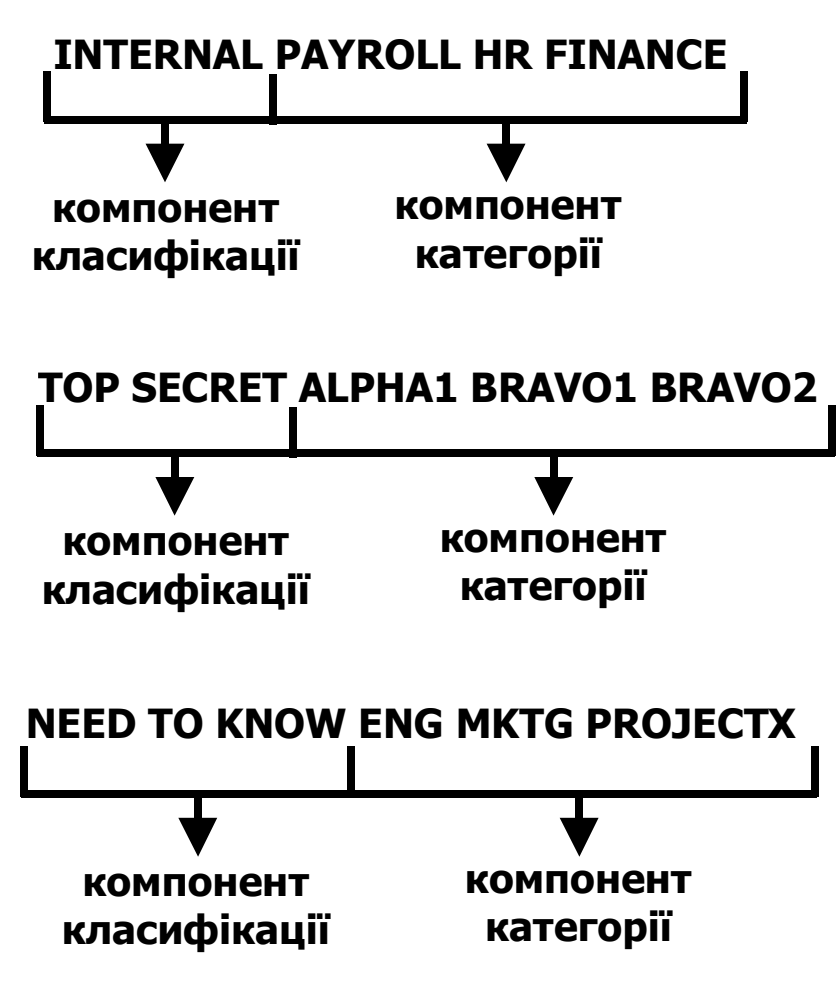

### Типове середовище, в якому відображаються мітки

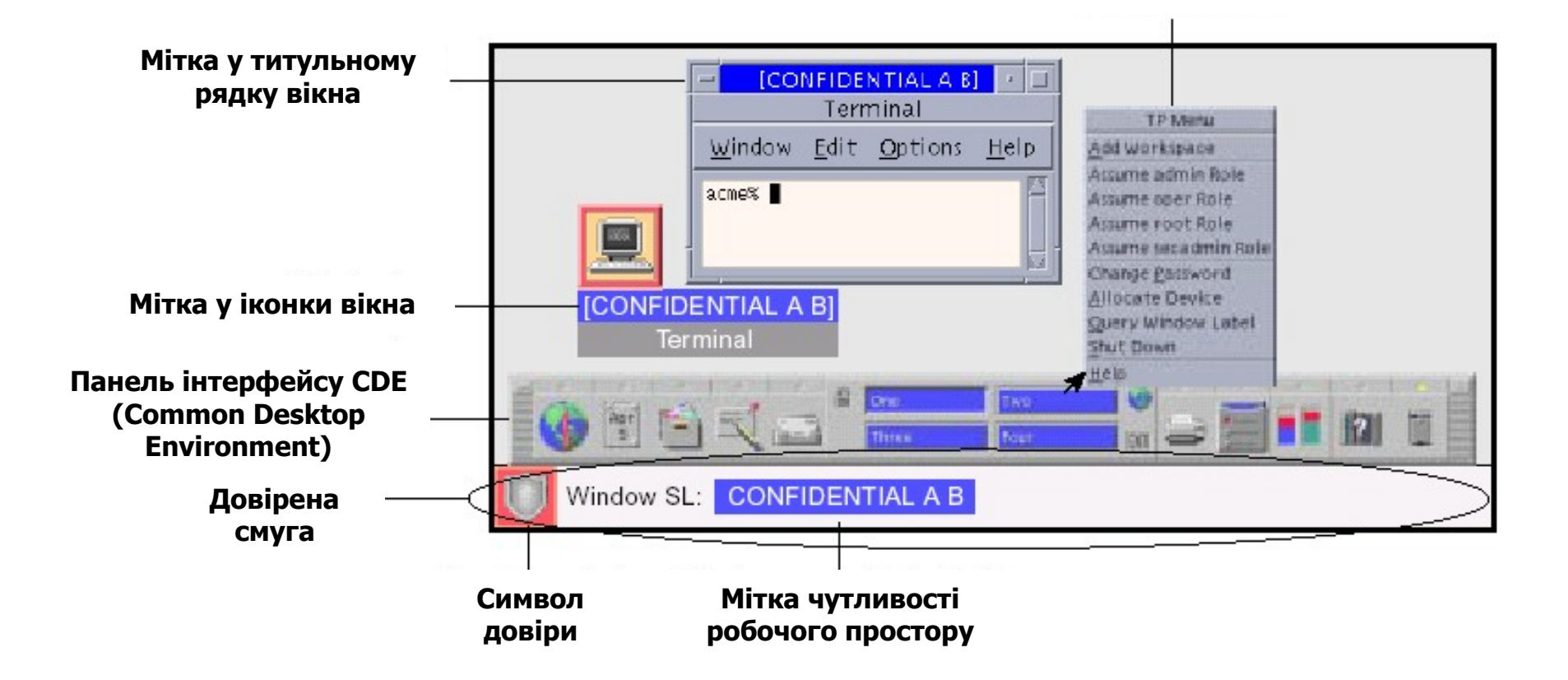

**Меню "Trusted Path"**

### Приклади відношень міток

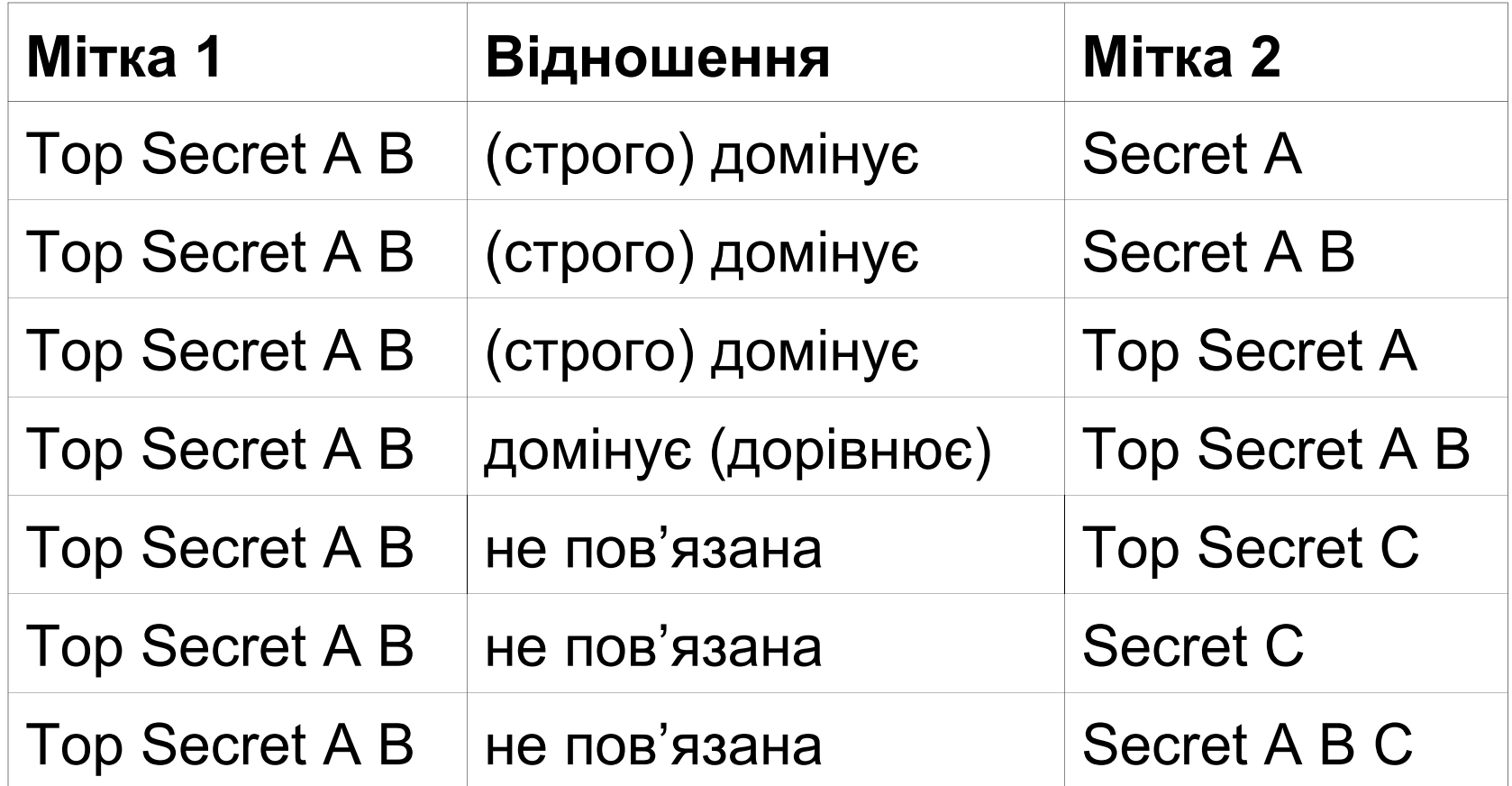

## Правила моделі конфіденційності

- У транзакції **зчитування** мітка суб'єкта повинна домінувати над міткою об'єкта
	- Це правило гарантує, що рівень довіри до суб'єкта виконує вимоги щодо доступу до об'єкта, і що мітка суб'єкта включає всі категорії, яким дозволений доступ до об'єкта
- У транзакції **записування**, тобто коли суб'єкт створює або модифікує об'єкт, мітка об'єкта повинна домінувати над міткою суб'єкта
	- Це правило не дає можливості суб'єкту знизити рівень мітки об'єкта

# Відокремлення поміченої інформації у Trusted Solaris

- Середовище Trusted Solaris відокремлює інформацію, що помічена різними мітками, такими засобами:
	- дозволяючи користувачам обирати одно- або багаторівневі сеанси
	- надаючи помічені робочі простори (*labelled workspaces*)
	- зберігаючи файли в окремих каталогах відповідно до міток
	- застосовуючи мандатне керування доступом до трансакцій електронною поштою
	- очищуючи об'єкти перед їх повторним використанням

### Одно- та багаторівневі сеанси

- Коли користувач відкриває сеанс роботи в Trusted Solaris, він указує, чи буде він працювати з одною міткою, чи з різними мітками (якщо останнє йому дозволено)
- Після цього користувач встановлює рівень безпеки, на якому він планує працювати:
	- для однорівневого сеансу мітку
	- для багаторівневого сеансу допуск
- В однорівневому сеансі користувач може отримати доступ лише до тих об'єктів, над мітками яких домінує мітка сеансу
- В багаторівневому сеансі користувач має доступ до інформації на різних рівнях чутливості, доки вони дорівнюють або нижчі за допуск сеансу
- В середовищі Trusted Solaris користувач може вказати різні мітки для різних робочих просторів

# Зберігання файлів в окремих каталогах відповідно до міток

- Trusted Solaris надає два спеціальних типи каталогів для зберігання файлів і підкаталогів з різними мітками та їх відокремлення:
	- **Багаторівневий каталог** (multilevel directory, MLD) спеціальний тип каталогу, що прозоро зберігає інформацію за її мітками в окремих підкаталогах, що називаються однорівневими
	- **Однорівневий каталог** (single-level directory, SLD) це прихований підкаталог всередині багаторівневого каталогу, що містить файли та, можливо, підкаталоги, які мають лише однакові мітки
- Коли користувачі намагаються переглянути список файлів або отримати доступ до файлів у багаторівневому каталозі (як за допомогою прикладних програм, таких як File Manager, так і застосовуючи стандартну командну оболонку і стандартні команди), видимими у списку і доступними будуть лише ті файли, які відповідають поточній мітці сеансу користувача

# Багаторівневий каталог: сеанс з міткою CONFIDENTIAL A B

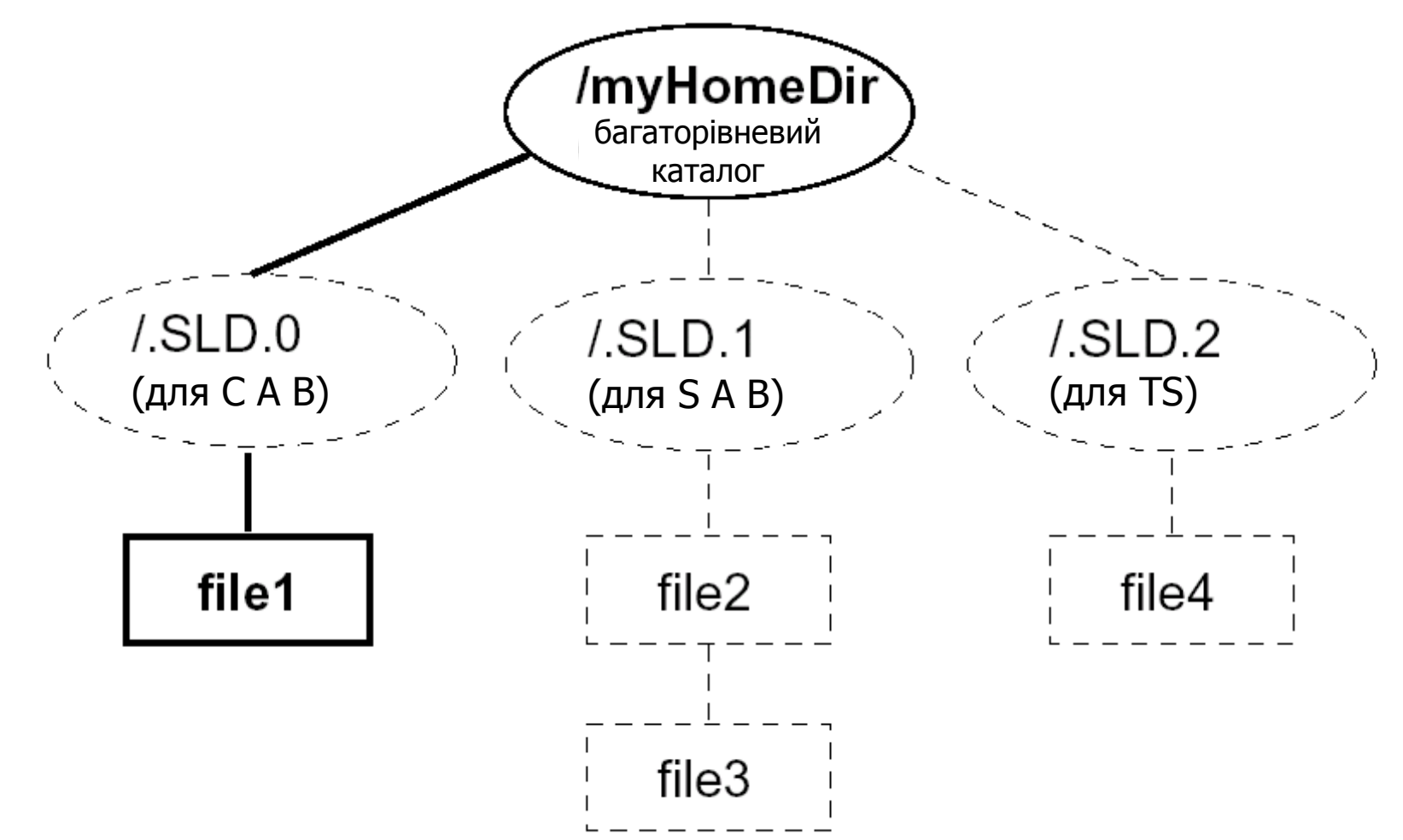

# Багаторівневий каталог: сеанс з міткою SECRET A B

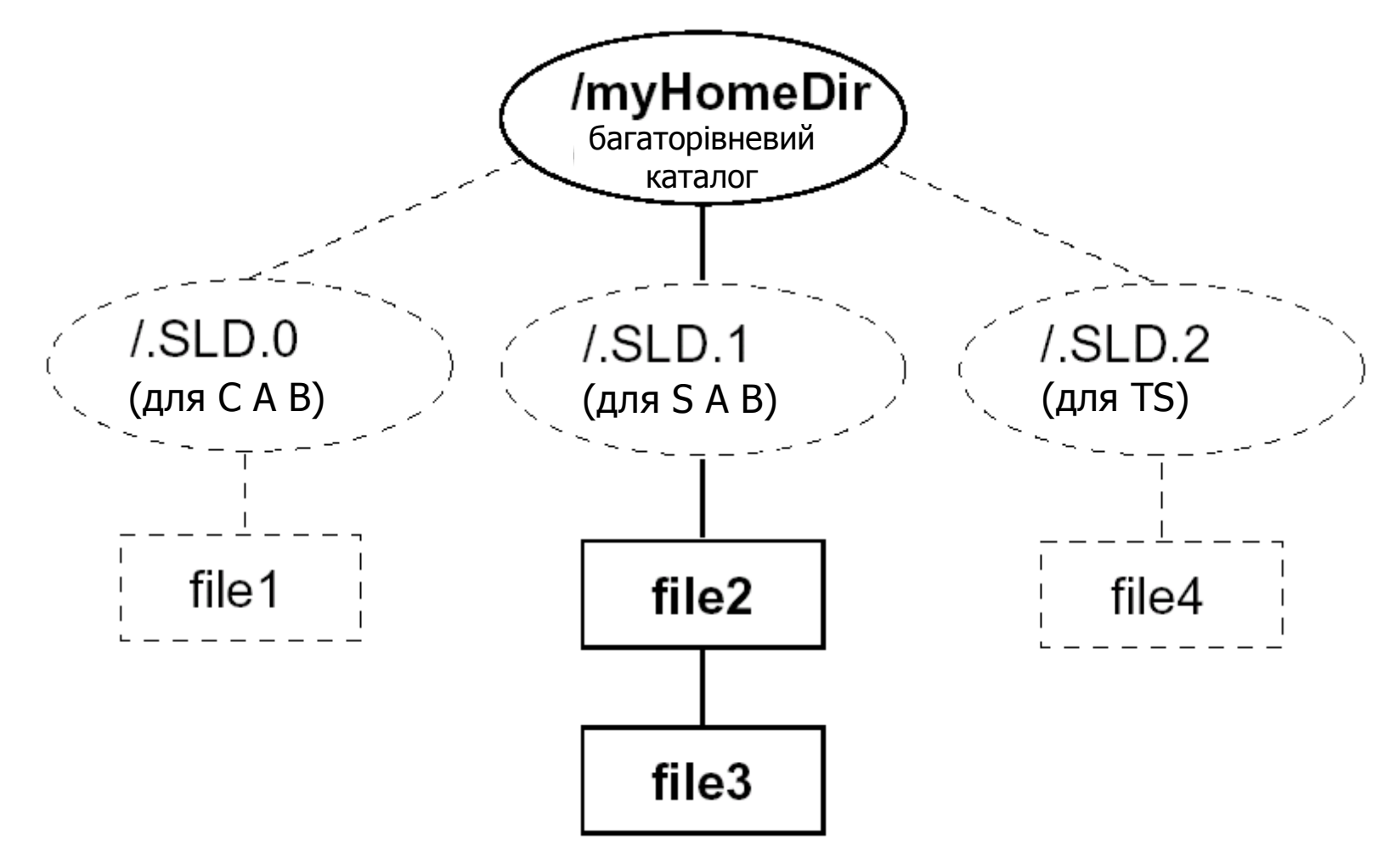

# Адміністрування безпеки у середовищі Trusted Solaris

- **Роль** це спеціальний обліковий запис, який надає користувачеві доступ до певних утиліт з авторизацією, привілеями та ефективними ідентифікаторами UID/GID, необхідними для виконання спеціальних задач
- Програмний механізм, що називається **авторизація**, надає окремому користувачеві право долати певне окреме обмеження політики безпеки
- Механізм подолання обмежень, що називається **привілеєм**, асоціюється з певними програмами і дозволяється лише окремим користувачам
- Адміністратор забезпечує доступ, призначаючи обліковому запису користувача один чи кілька **профілів виконання** – спеціальних пакетів дій, команд та авторизацій графічного інтерфейсу CDE (Common Desktop Environment)
- Адміністратор може призначити користувачеві в якості командної оболонки за умовчанням **профільну оболонку** – спеціальну версію оболонки Bourne shell, що забезпечує доступ лише до обмеженого набору програм і можливостей

### Наперед визначені адміністративні ролі у Trusted Solaris

#### **суперкористувач (root)**

 використовується, головним чином, лише для первинної інсталяції середовища

#### **адміністратор безпеки (security administrator)**

 використовується для виконання задач, безпосередньо пов'язаних з безпекою, таких як призначення міток або аудит дій користувачів

#### **системний адміністратор (system administrator)**

 використовується для виконання стандартних задач адміністрування, таких як встановлення тих частин облікових записів користувачів, які не пов'язані з безпекою

#### **системний оператор (system operator)**

 використовується для створення резервних копій, адміністрування принтерів, монтування знімних носіїв

#### **первинний адміністратор (primary administrator)**

 використовується для виконання будь-яких задач, що вимагають привілеїв поза межами можливостей інших ролей

### Security Enhanced Linux (SE Linux)

- SELinux набір технологій розширення системи безпеки Linux
- Основу набора складають три технології:
	- мандатне керування доступом
	- ролевий доступ RBAC
	- система типів (доменів)
- SELinux містить:
	- модулі ядра
	- поділювані бібліотеки для створення застосувань, що використовують **SELinux**
	- утиліти
	- інші файли
- **SELinux можна встановити з будь-яким дистрибутивом Linux,** починаючи з ядра версії 2.2.x
- Архітектурно SELinux слідує трьом принципам, що сприяють максимально безболісній інтеграції SELinux у Linux-системи:
	- паралельне співіснування з класичною системою безпеки Linux
	- незалежність від класичної системи безпеки Linux
	- пріоритет заборон класичної системи безпеки Linux над SELinux (те, що заборонено класичною системою безпеки, не може бути дозволено SELinux)

### Історія і застосування SE Linux

- SELinux був започаткований в Агентстві національної безпеки США
- Безпосередньо розробку вели компанії Network Associates і MITRE
- SELinux був випущений у вигляді загальнодоступного відкритого програмного продукту у грудні 2000 року
- Для систем з ядрами 2.2 и 2.4 SELinux випускався у вигляді заплати
- $\blacksquare$  Після введення модулю Linux Security Module (LSM) в ядрі 2.4 була випущена версія SELinux для LSM
- В ядрі 2.6 SELinux також підтримується LSM. Крім того, деякі елементи SELinux включені в саме ядро
	- Однак, якщо ОС має ядро 2.6, це не означає, що там обов'язково є SELinux або що його легко активувати. Це означає лише, що встановити SELinux буде легше.
- SELinux повністю підтримується у дистрибутивах RedHat Enterprise Linux 4, Fedora Core 2 і 3, Gentoo Hardened Linux, і усіх наступних
	- В кожному з цих дистрибутивів є параметр включення SELinux під час інсталяції ОС

# Суб'єкти, об'єкти і дії SE Linux

Три головні концепції моделі безпеки SELinux:

- $\Box$  Суб'єкти (subject)
	- Процеси, що діють як від імені окремих користувачів, так і самостійно (серверні процеси)
- $\Box$  Об'єкти (object)
	- Об'єкти файлової системи (файли, каталоги, посилання)
	- Процеси (коли один процес-суб'єкт виконує дії з іншим процесом, який виступає в ролі об'єкта
	- Дескриптори файлів (у тому числі сокети)
	- Об'єкти міжпроцесової взаємодії, не пов'язані з дескрипторами файлів
- Дії (action)
	- Будь-які операції, які суб'єкт може виконати над об'єктом
- 3 точки зору SELinux всю роботу системи можна описати як виконання суб'єктами дій над об'єктами
	- Основна частина роботи системи безпеки полягає в ухваленні рішення про те, чи має право цей суб'єкт виконати цю дію над цим об'єктом
	- Рішення про припустимість чи неприпустимість дії система приймає на основі політик

## Політики SE Linux

- Політики це спосіб описання поведінки системи безпеки, що абстрагується від таких понять низького рівня як вектори доступу
- Формування політик безпеки в SELinux подібно до програмування:
	- Політика описується спеціальною мовою
	- Файл політики компілюється у бінарний модуль (для цього використовується утиліта make)
	- Скомпільований файл динамічно завантажується в ядро операційної системи
- Політики SELinux дозволяють визначити, яке рішення слід прийняти для певних операцій і класів операцій:
	- $\Box$  allow (дозволити операцію)
	- auditallow (занести операцію в журнал, незалежно від того, дозволена вона чи ні)
	- $\Box$  dontaudit (заборонити операцію, але не вносити дані про спробу в журнал)
- В SELinux політика дозволу операцій тісно пов'язана з їх журналюванням
- Логіка сумісної роботи така:
	- якщо операція дозволена, вона заноситься в журнал лише тоді, коли прийнято рішення auditallow
	- якщо операція не дозволена, вона не заноситься в журнал лише тоді, коли прийнято рішення dontaudit

# Контексти безпеки SE Linux (1/3)

- Права суб'єктів і об'єктів визначаються в SELinux контекстами безпеки, що складаються з:
	- ідентифікатора
		- Ідентифікатор суб'єкта це ідентифікатор користувача SELinux, що створив процес-суб'єкт
		- Ідентифікатор об'єкта це ідентифікатор користувача-власника об'єкта (як правило, це користувач, що створив об'єкт)
	- ролі
		- Ролі це набори привілеїв
		- У будь-який момент кожний користувач може виступати в одній з доступних йому ролей
		- Ролі дозволяють надавати користувачеві додаткові привілеї, не втрачаючи його ідентичності (на відміну від команди su)
		- Політика безпеки SELinux може накладати обмеження на кількість ролей, доступних процесу, і визначати правила переходу з однієї ролі в іншу. Не всякий перехід є припустимим.
		- Ролі частіше використовуються суб'єктами, ніж об'єктами, а деякі об'єкти (наприклад, дискові файли) взагалі не потребують ролей. Таким об'єктам надають «пусті ролі»
	- типи об'єкта
		- Типи об'єднують групи суб'єктів і об'єктів, надаючи їм певні права
		- Важлива функція типів обмеження можливих дій суб'єкта над об'єктом. Типи іноді називають «пісочницями SELinux» (SELinux sandbox)

### Контексти безпеки SE Linux (2/3)

В SELinux також застосовується термін «домен»

- На відміну від класичних моделей безпеки систем, в SELinux поняття «тип» і «домен» є майже синонімами
- Про типи кажуть, коли мова йде про об'єкти, а про домени коли мова йде про суб'єкти
- Домени можна описати як множини процесів (суб'єктів), що мають однакові права
	- Наприклад, Web-сервер Apache належить домену (типу) httpd\_t і має усі права, що пов'язані з цим доменом. До цього ж типу належать файли, до яких демон httpd повинен мати повний доступ.
- В SELinux діє механізм примусового присвоєння типів (type enforcement)
	- Кожний процес належить певному типу (домену), що визначає права цього процесу
	- Без примусового присвоєння типів система мандатного керування доступом не могла б функціонувати

### Контексти безпеки SE Linux (3/3)

- Кожний суб'єкт і об'єкт має власний контекст безпеки, якому відповідає ідентифікатор безпеки SID
- Система контекстів сильно відрізняється від традиційної системи облікових записів в ОС Linux
	- Відповідно до принципу незалежності SELinux підтримує таблицю контекстів безпеки, незалежну від таблиці облікових записів Linux
	- Можливо відображення кількох облікових записів Linux на один обліковий запис SELinux
	- Зміни в облікових записах Linux не впливають на параметри безпеки SELinux
- Модель безпеки SELinux вимагає, щоби кожний файл в системі був пов'язаний з певним контекстом безпеки
	- Для цього під час інсталяції завжди виконується маркування (labeling) об'єктів файлової системи
	- Відповідно до принципу незалежності маркування файлів не впливає на маски доступу до файлів
	- Відповідно до принципу пріоритету традиційної системи безпеки заборони, накладені маскою доступу, відміняють дозволи SELinux

### Операції доступу і операції перетворення

#### Операції SELinux поділяються на

- $\Box$  операції доступу (access)
	- наприклад, відкриття та зчитування даних з файлу
- $\Box$  операції перетворення (transition)
	- операції, що пов'язані зі зміною контексту безпеки об'єктів
- Внаслідок операції перетворення об'єкт отримує контекст безпеки, відмінний від того, який він отримав би за умовчанням
	- Приклад 1
		- Під час створення файл за умовчанням отримує той самий контекст безпеки, що й каталог, в якому цей файл створено (файл успадковує контекст безпеки)
		- Застосовуючи операцію перетворення, файлу можна надати інший контекст безпеки
	- Приклад 2
		- Процес, що здійснює авторизацію користувача в системі, повинен мати змогу надати користувачеві інший рівень привілеїв, відмінний від його власного
		- Для цього він має виконати операцію перетворення
	- Приклад 3
		- Важливою операцією перетворення в SELinux є операція перетворення типів, за якої процес переходить з одного домену в інший
		- З типами пов'язані групи ролей, тому процес зміни типу зазвичай виконують шляхом зміни ролі

### Обмеження SE Linux

- Модель безпеки SELinux вирішує головним чином лише проблеми керування доступом користувачів до об'єктів операційної системи
- Іншим класом проблем безпеки є порушення цілісності виконуваного коду
	- В ході подібних атак зловмисник впроваджує свій код у програму, змушуючи її виконувати його команди
	- **□ Класичний приклад переповнення стеку**
	- Вразливості для впровадження стороннього коду виявляють у програмах регулярно
- Для вирішення проблем порушення цілісності виконуваного коду розроблені розширення безпеки Linux, що дозволяють мінімізувати наслідки атак
	- $\Box$  Система РАХ
	- $\Box$  Bastille Linux

### Система PaX *(pax.grsecurity.net)*

- PaX застосовує технологію випадкового розташування програми в адресному просторі (address space layout randomization, ASLR)
	- Система PaX, що функціонує на рівні ядра Linux, відстежує запуск певних процесів і виконує в них «перестановки», керуючись принципом випадковості
	- Linux застосовує технологію ASLR, починаючи з ядра версії 2.6.12 (2005 рік). Але це "простий" варіант ASLR. PaX реалізує більш складний і повний варіант (хоча деякі сучасні дистрибутиви, зокрема ті, що мають слово Hardened у назві, застосовують повний варіант без додаткових патчів.
- Інший напрям розвитку PaX це запобігання виконанню невиконуваних сторінок пам'яті
- Основна процесорна архітектура для PaX IA-32, існують реалізації і для інших платформ

### Проект grsecurity *(www.grsecurity.org)*

- Система PaX є частиною проекту grsecurity
- Проект має ті ж цілі, що й SELinux
	- «Якщо система безпеки не дружня по відношенню до користувача, вона марна»
	- Реалізацією цього принципу можна вважати читабельну з точки зору людини систему конфігурації
- Система grsecurity реалізує рольовий контроль доступу
	- Це, мабуть, у найближчому майбутньому стане стандартом для Unix-систем
- Головні особливості grsecurity:
	- Система аудиту ядра
	- Особливі засоби захисту поділюваної пам'яті (один з механізмів міжпроцесової взаємодії
	- Жорсткий контроль операції chroot

### Bastille Linux *(www.bastille-linux.org)*

- Bastille Linux це набор інструментів безпеки, що увібрав у себе багаторічний досвід експлуатації Linux-систем
- **Bastille Linux має широку підтримку** 
	- Bastille Linux підтримується дистрибутивами Fedora Core, Red Hat Enterprise, SuSE, SuSE Enterprise, Mandrake, Debian і Gentoo
	- Bastille Linux перенесена в HP-UX і MacOS X
- Bastille Linux включає:
	- систему регулярних автоматичних оновлень безпеки
	- захист каталогів спільного доступу
- В процесі інсталяції Bastille Linux виконується сценарій, що перевіряє і налаштовує параметри безпеки системи (доступ до каталогів, біти suid і т.і.)